### Better, faster, smarter

Python: yesterday, today... and tomorrow

Google

©2006 Alex Martelli aleax@google.com

## 1 lang, many versions

- Jython (pending 2.2/2.3 release)
- IronPython (1.0, 8/06, Microsoft ~ CPython 2.4)
- pypy (0.9, 6/06 ~ CPython 2.4, but "beta")
- © CPython (Classic Python) timeline
  - @ 2.2: 12/01 (...2.2.3: 5/03) major new stuff
  - @ 2.3: 7/03 (...2.3.5: 2/05) ~30% faster
  - @ 2.4: 11/04 (...2.4.4: 9/06) ~5% faster yet
  - @ 2.5: 8/06 (...?) ~10% (?) faster yet

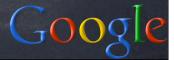

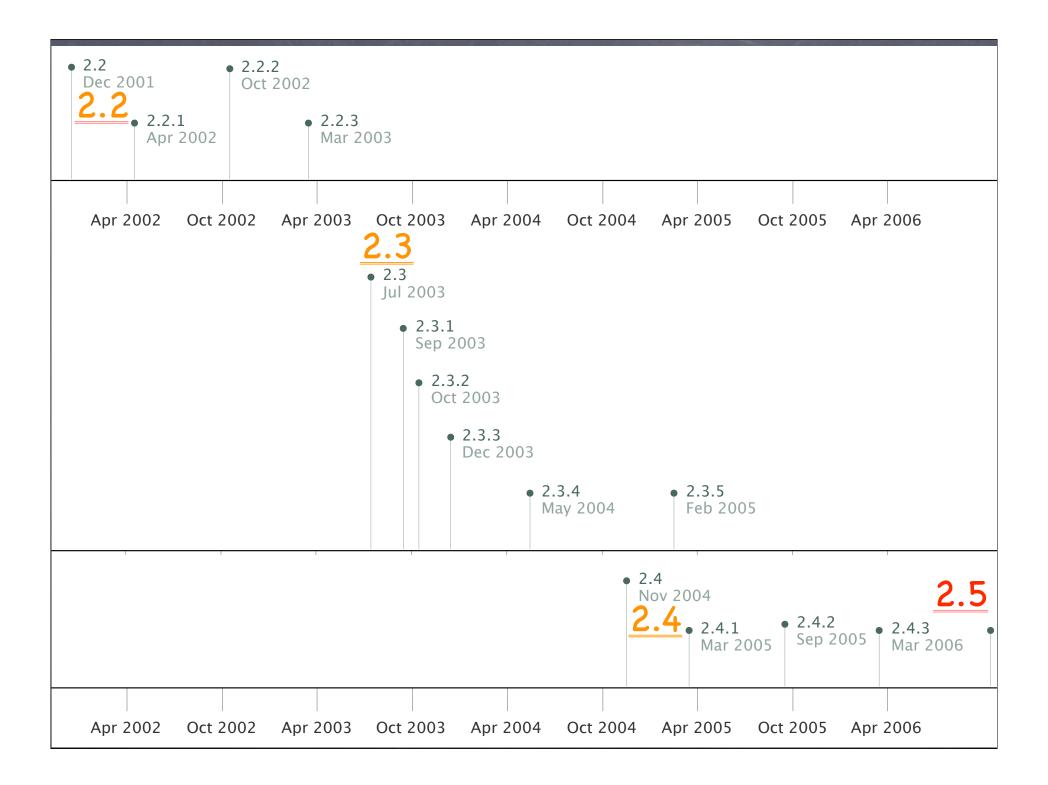

### The 2.2 "revolution"

- 2.2 was a "backwards-compatible" revolution
  - new-style object model, descriptors, custom metaclasses...
  - o iterators and generators
  - nested scopes
  - o int/long merge, new division, bool
  - standard library: XML/RPC (clients and servers), IPv6 support, email, UCS-4, ...
- o nothing THAT big since
- @ 2.N.\*: NO extra features wrt 2.N

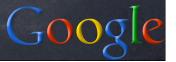

## 2.2 highlights

```
class Newy(object): ...
__metaclass__ = ...
def funmaker(...):
  def madefun(...): ...
  return madefun
def gen1(item):
 yield item
for item in iter(f, sentinel): ...
```

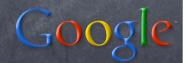

#### 2.3: stable evolution

- ono changes to the language "proper"
- many, MANY optimizations (and small fixes)
  - import-from-ZIP, ever-more-amazing sort, Karatsuba multiplication, pymalloc, interned strs gc'able ...
- builtins: sum, enumerate, extended slices, enhancements to str, dict, list, file, ...
- stdlib, many new modules: bz2, csv, datetime, heapq, itertools, logging, optparse, platform, sets, tarfile, textwrap, timeit
  - & many enhancements: socket timeouts, ...

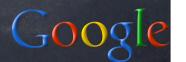

## 2.3 highlights

```
sys.path.append('some.zip')
sum([x**2 for x in xs if x%2])
for i, x in enumerate(xs): ...
print 'ciao'[::-1]
for line in open(fn, 'U'): ...
...and MANY new stdlib modules...!
```

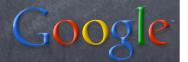

### 2.4: mostly evolution

- "small" new language features:
  - ø genexps, decorators
  - many "peephole-level" optimizations
- builtins: sorted, reversed; enhancements to sort, str; set becomes built-in
- stdlib, new modules: collections, cookielib, decimal, subprocess
  - string. Template, faster bisect & heapq, operator itemgetter & attrgetter, os.urandom, threading.local, ...

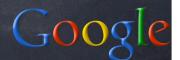

## 2.4 language changes

```
sum(x**2 for x in xs if x%2)
like sum([x**2 for x in xs if x%2])
(without actually building the list!)
class Foo(object):
  @classmethod
  def bar(cls): return cls.__name__
print Foo().bar(), Foo.bar()
emits: Foo Foo
```

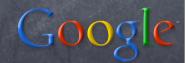

#### 2.4 new built-ins

```
for item in sorted(sequence): ...

(does not alter sequence in-place!)

for item in reversed(sequence): ...

(does not alter sequence in-place; like...

for item in sequence[::-1]: ...

...but more readable!)
```

set and frozenset become built-in types

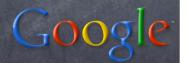

#### 2.4 built-ins additions

```
print 'foo'.center(7, '+')
emits: ++foo++
print 'foo+bar+baz'.rsplit('+',1)[-1]
emits: baz
print 'abc d ef g'.split().sort(key=len)
emits: ['d', 'g', 'ef', 'abc']
```

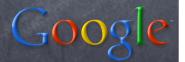

#### 2.4 new stdlib modules

collections.deque

double-ended queue -- methods: append,
appendleft, extend, extendleft, pop,
popleft, rotate

decimal.Decimal specified-precision decimal floating point number, IEEE-754 compliant

subprocess.Popen spawn and control a sub-process

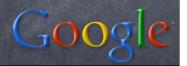

#### 2.4 stdlib additions

```
list2d.sort(key=operator.itemgetter(1))
```

os.urandom(n) -> n crypto-strong byte str

threading.local() -> TLS (attrs bundle)

heapq.nlargest(n, sequence)
also .nsmallest (and much faster)

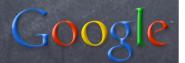

### 2.5: evolution... plus!

- several language changes:
  - full support for "RAII"-style programming
    - a new "with" statement, new contextlib module, generator enhancements...
  - absolute and relative imports, unified "try/except/finally" statement, new "if/else" ternary operator, exceptions are new-style classes
- new builtins: any/all, dict.\_\_\_missing\_\_\_
- MANY new stdlib modules: functools, ctypes, xml.etree, hashlib, sqlite3, wsgiref...

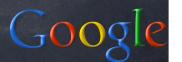

#### Resource Allocation Is Initialization

```
resource = ...allocate it...
try:
  ...use the resource...
finally:
  ...free the resource...
# in 2.5, <u>much</u> "slimmer"...:
with ...allocate it... as resource:
  ...use the resource...
with automatic "freeing" at block exit!
```

# in 2.4 and earlier, Java-like...:

# Many "with"-ready types

```
with open(filename) as f:
   ...work with file f...
# auto f.close() on block exit
somelock = threading.Lock()
with somelock:
 # auto somelock.acquire() on block entry
  ...work guarded by somelock...
# auto somelock.release() on block exit
```

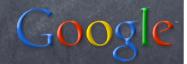

### The "with" statement

```
from __future__ import with_statement
with <expr> as var: <with-block>
```

```
# makes and uses a *context manager*
_context = <expr>
var = _context.__enter__()
try: <with-block>
except: _context.__exit__(*sys.exc_info())
else: _context.__exit__(None, None, None)
```

Better than C++: can distinguish exception exits from normal ones!

## Your own context mgrs

- oroll-your-own: write a wrapper class
  - usually \_\_\_init\_\_\_ for initialization
  - \_\_enter\_\_(self) returns useful "var"
  - \_\_exit\_\_\_(self, ext, exv, tbv) performs the needed termination operations (exit is "normal" iff args are all None)
- extremely general
- somewhat clunky/boilerplatey

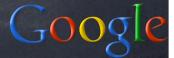

### "with" for transactions

```
class Transaction(object):
 def __init__(self, c): self.c = c
 def __enter__(self): return self.c.cursor()
 def __exit__(self, ext, exv, tbv):
   if ext is None: self.c.commit()
   else: self.c.rollback()
with Transaction(connection) as cursor:
   cursor.execute(...)
   ...and more processing as needed...
```

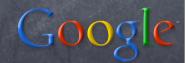

### Your own context mgrs

- o contextlib module can help in many ways
- decorator contextlib.contextmanager lets you write a context mgr as a generator
  - yield the desired result of \_\_enter\_\_
  - within a try/finally or try/except/else
  - re-raise exception in try/except case
- function contextlib.nested "nests" context managers without needing special syntax
- function contextlib.closing(x) just returns x and calls x.close() at block exit

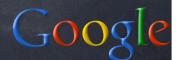

### Transaction w/contextlib

import contextlib

```
@contextlib.contextmanager
def Transaction(c):
  cursor = c.cursor()
  try: yield cursor
  except:
    c.rollback()
    raise
  else:
    c.commit()
```

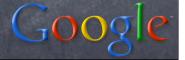

#### Other uses of contextlib

```
# syntax-free "nesting"
# e.g., a locked transaction:
with contextlib.nested(thelock,
 Transaction(c)) as (locked, cursor):
# auto commit or rollback, AND auto
# thelock.release, on block exit
# when all you need is closing, e.g:
with contextlib.closing(
 urllib.urlopen(...)) as f:
  ...work with pseudo-file object f...
# auto f.close() on block exit
```

#### Generator enhancements

- ø yield can be inside a try-clause
- yield is now an expression
  - x = g.send(value) gives yield's value

  - o preferred syntax: value = (yield result)
- g.throw(type [,value [,traceback]])
  - ø g.close() == g.throw(GeneratorExit)
- automatic g.close() when g is garbagecollected
  - this is what ensures try/finally works!

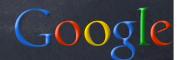

## Absolute/relative imports

- from \_\_future\_\_ import absolute\_import
  - means: import X finds X in sys.path
  - you can import .X to find X in the current package
  - also import ..X to find X in the package containing the current one, etc
- important "future" simplification of imports

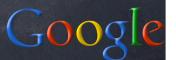

# try/except/finally

```
try: <body>
except <spec>: <handler>
else: <ebody> # else-clause is optional
finally: <finalizer>
becomes equivalent to:
try:
 try: <body>
  except <spec>: <handler>
  else: <ebody>
finally: <finalizer>
```

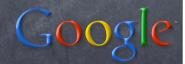

## if/else ternary operator

```
result = (whentrue if cond else whenfalse)
becomes equivalent to:
  if cond:
    result = whentrue
else:
    result = whenfalse
```

- the parentheses are technically optional (!)
- meant to help with lambda & the like
- rather-controversial syntax...:-)

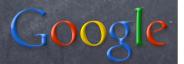

## Exceptions are new-style

```
object
  Exception
    GeneratorExit
    StandardError
      # all "real error" classes go here,
      # directly or under 3 abstract ones:
      ArithmeticError
      EnvironmentError
      LookupError
    StopIteration
    SystemExit
    Warning
```

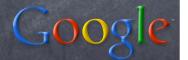

### any and all

```
def any(seq):
   for item in seq:
    if item: return True
   return False
```

```
def all(seq):
   for item in seq:
     if not item: return False
     return True
```

note behavior for empty seq argument...

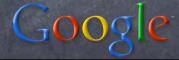

### dict.\_\_\_missing\_\_\_

- hook method called by \_\_\_getitem\_\_\_ for a missing key
- default implementation in dict itself:
  def \_\_missing\_\_(self, key):
  - raise KeyError(key)
- meant to be overridden by subclasses
- collections.defaultdict subclasses dict:
- def \_\_missing\_\_(self, key):
  - return self.default\_factory()
  - default\_factory optionally set at
    \_\_init\_\_\_ (default None == like dict)

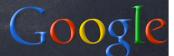

#### functools

- partial: partial-application of functions
- wraps, update\_wrapper: copies name, doc, &c from wrapped to wrapping function

```
t=functools.partial(pow,2)
print t(3), t(5), t(7) # 8 32 128
```

```
def f(): pass
@functools.wraps(f)
def g(): pass
print g # <function f at 0x67e70>
```

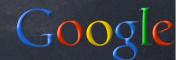

## ctypes

- general-purpose Python FFI
- load any shared library / DLL with ctypes.CDLL(<complete name of library>)
- o call any function as a method of the CDLL
- automatically converts to/from int, char\*, wchar\_t\* (to/from: int/long, str, Unicode)
  - can convert explicitly with c\_int, c\_float, create\_string\_buffer, ...
- dangerous: any programer mistake or oversight can easily crash Python!

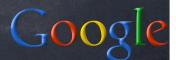

# ctypes "hello world"

```
import ctypes
libc = ctypes.CDLL("libc.so.6")
# or, "libc.dylib" in Darwin/MacOSX, &c
# or, ctypes.cdll.msvcrt in Windows
result = libc.printf("hello world\n")
# emits: hello world
print result # emits: 12
```

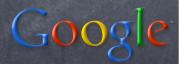

#### Element-Tree

- new package xml.etree with modules ElementTree, ElementPath, ElementInclude
- highly Pythonic in-memory representation of XML document as tree, much slimmer (and faster!) than the DOM
- each XML element is a bit like a list of its children merged with a dict of its attrs
- scalable to large documents with included C accelerators and .iterparse incremental parsing (a bit like pulldom, but simpler, and keeps subtrees by default)

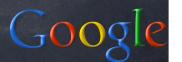

### etree example

```
from xml.etree import ElementTree as E
t=E.fromstring('''<x y="z">foo<a>bar</a>
                  baz<b>bat</b>boo</x>''')
for x in t.getiterator():
  print x.tag, x.text, x.tail.strip()
# emits:
x foo None
a bar baz
b bat boo
```

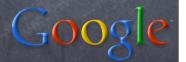

#### hashlib

- replaces md5 and sha modules (which become wrappers to it!)
- adds SHA-224, SHA-256, SHA-384, SHA-512
- optionally uses OpenSSL as accelerator (but can be pure-Python if necessary!)

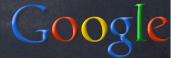

## wsgiref

- Web Server Gateway Interface
- standard "middleware" interface between HTTP servers and Python web frameworks
  - ogoal: any framework, any server
  - o non-goal: direct use by web applications!
  - already widely supported by frameworks
- stdlib now includes a "reference implementation" of WSGI (wsgiref)
  - includes basic HTTP server for debugging WSGI applications and interfaces

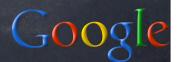

### sqlite3

- wrapper for the SQLite embedded DB
- DB-API-2 compliant interface
  - except that SQLite is "typeless" (!)
  - some extensions: optional timeout on connect, isolation level, detect\_type and type converters, executemany on iterators, executescript method, ...
- great way to "get started" on small app, can later migrate to PostgreSQL or other relational DB (mysql, Oracle, whatever)

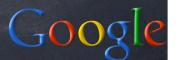